## **香港賽馬會轉數快即時轉賬**

## **網上存款示範**

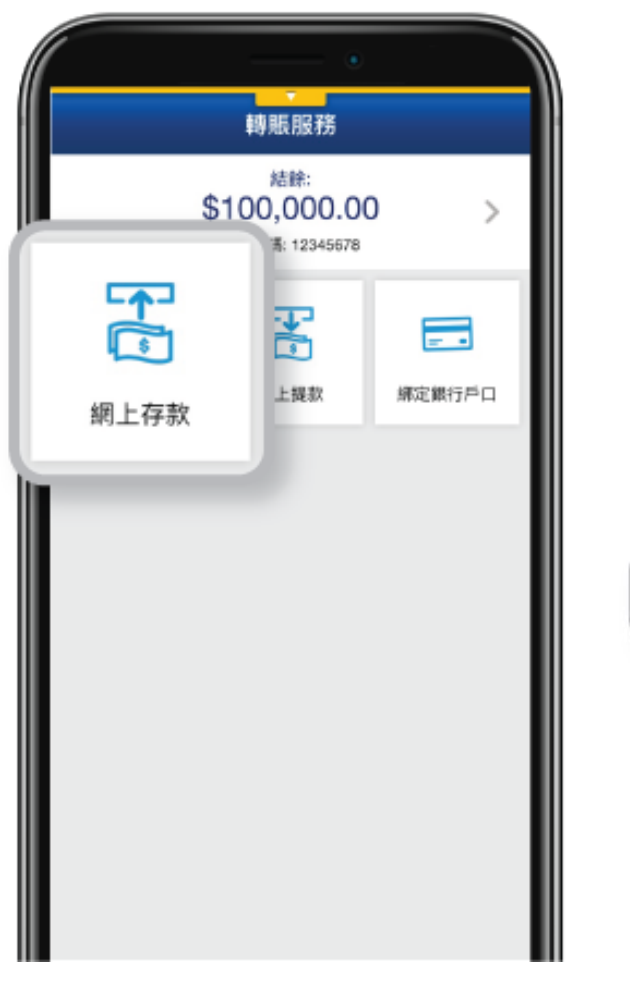

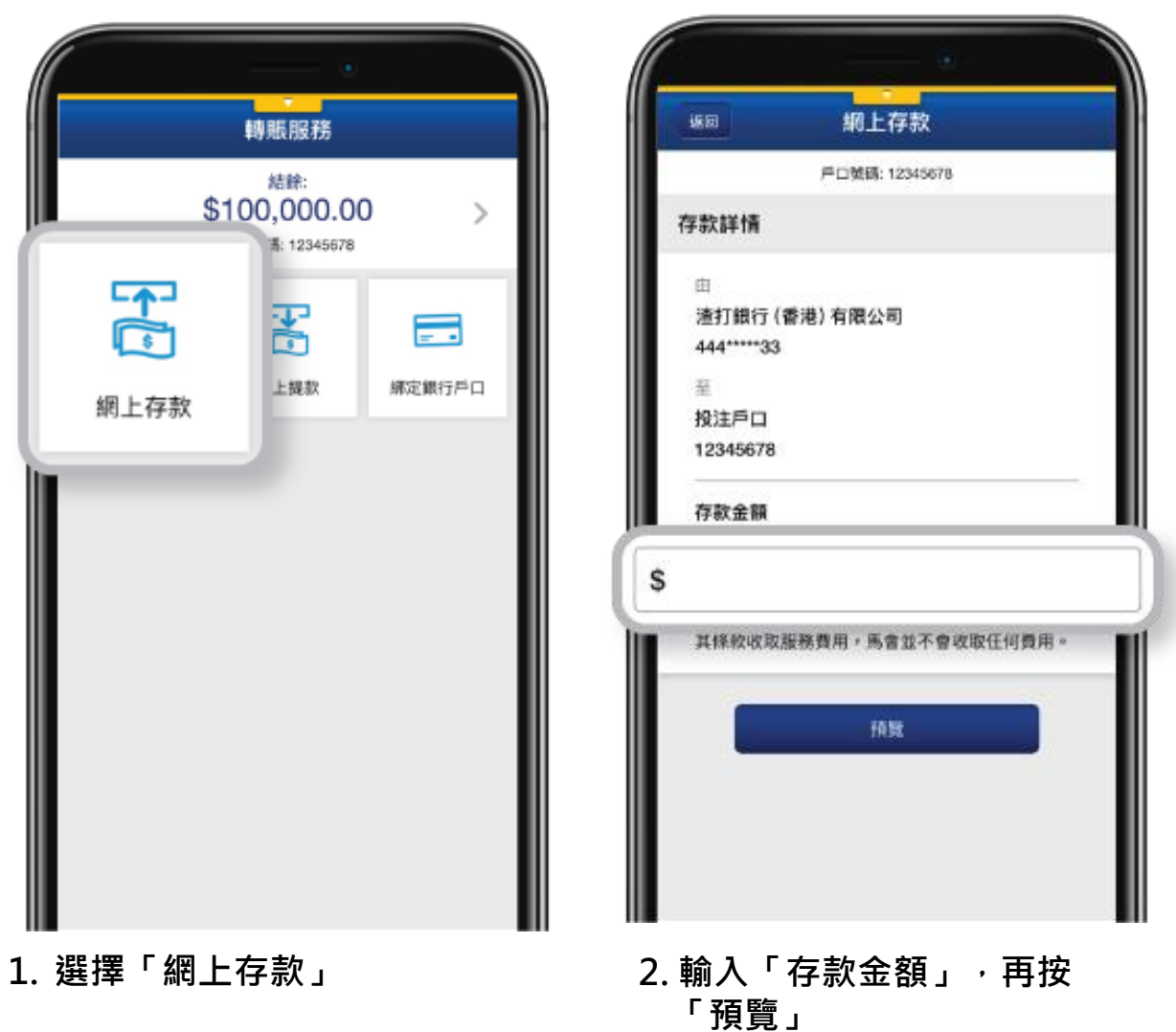

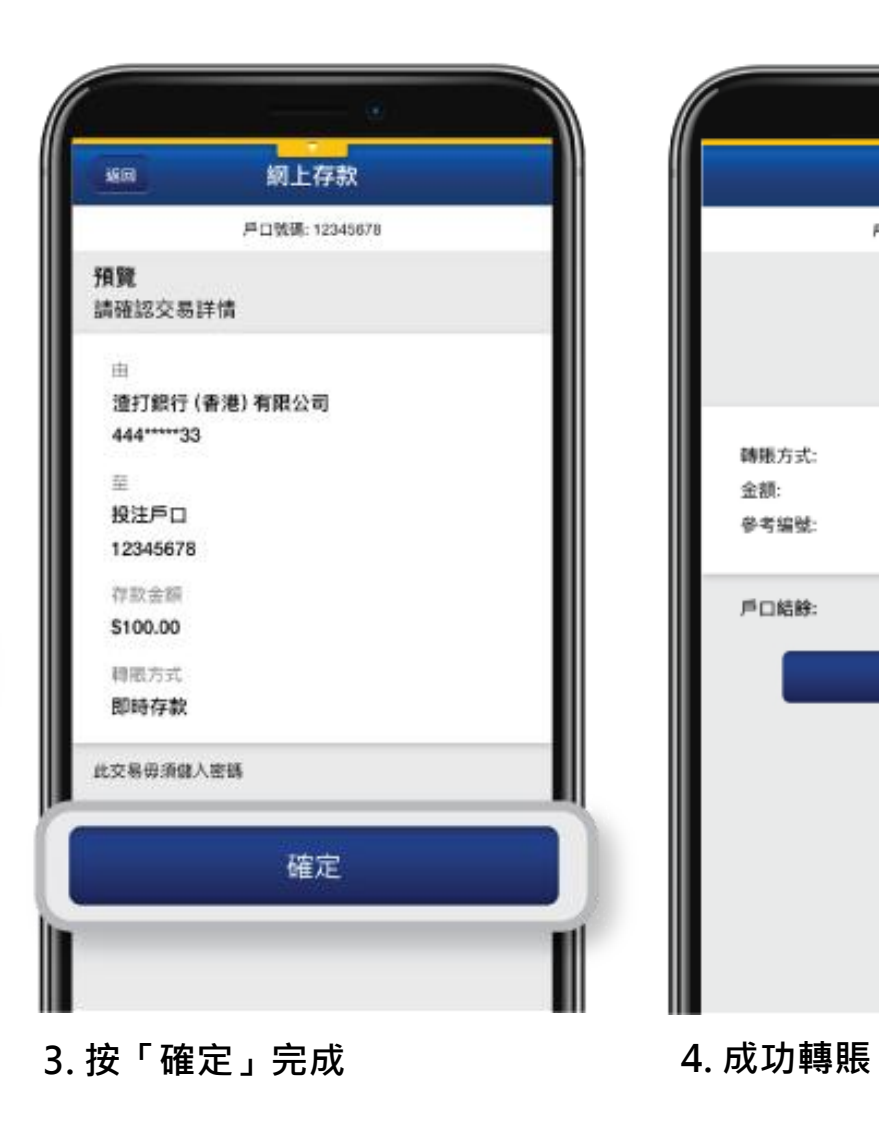

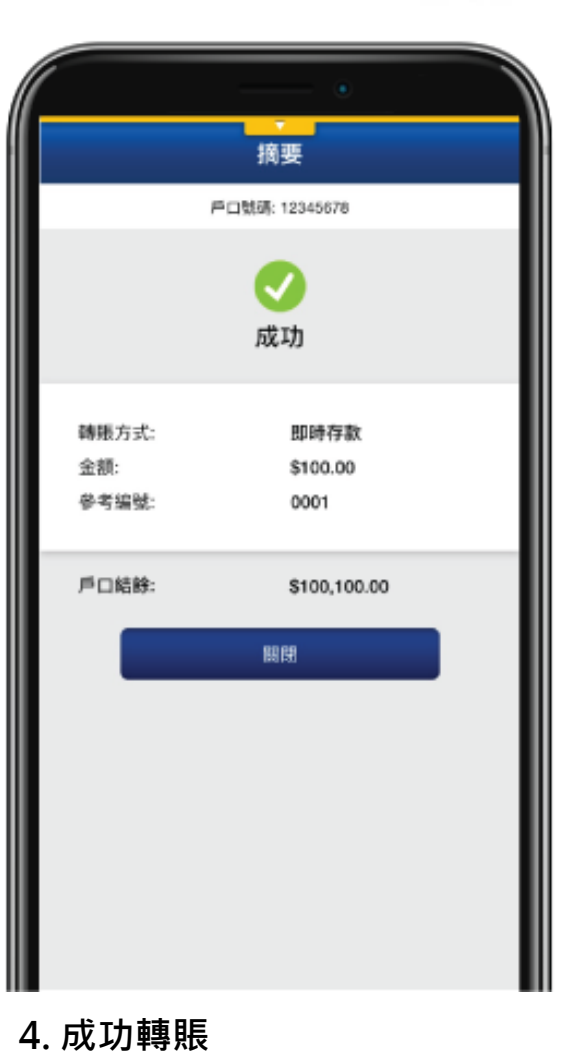

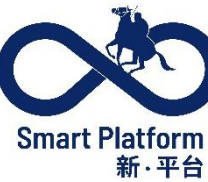

## **香港賽馬會轉數快即時轉賬**

## **網上提款示範**

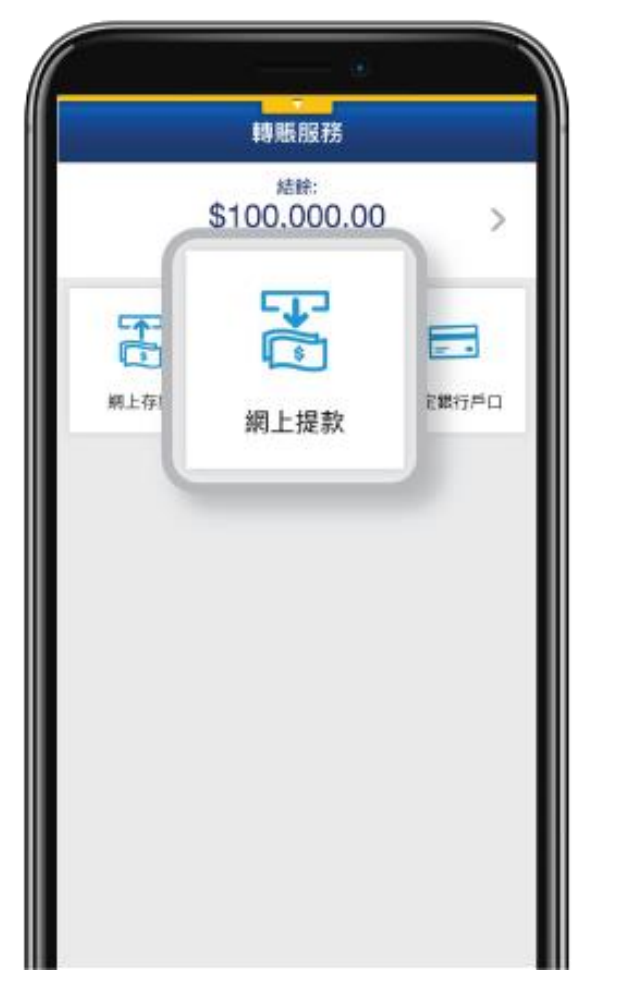

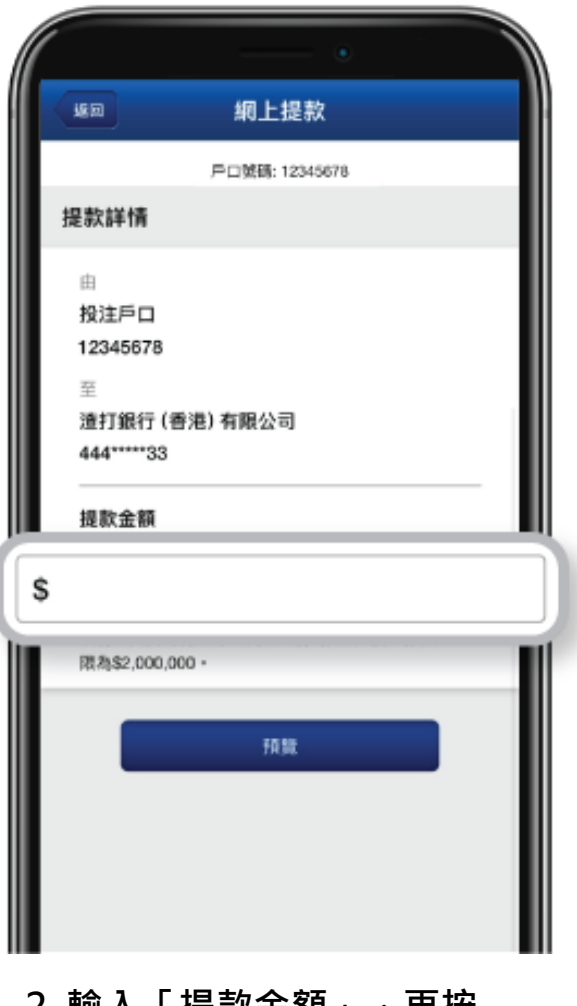

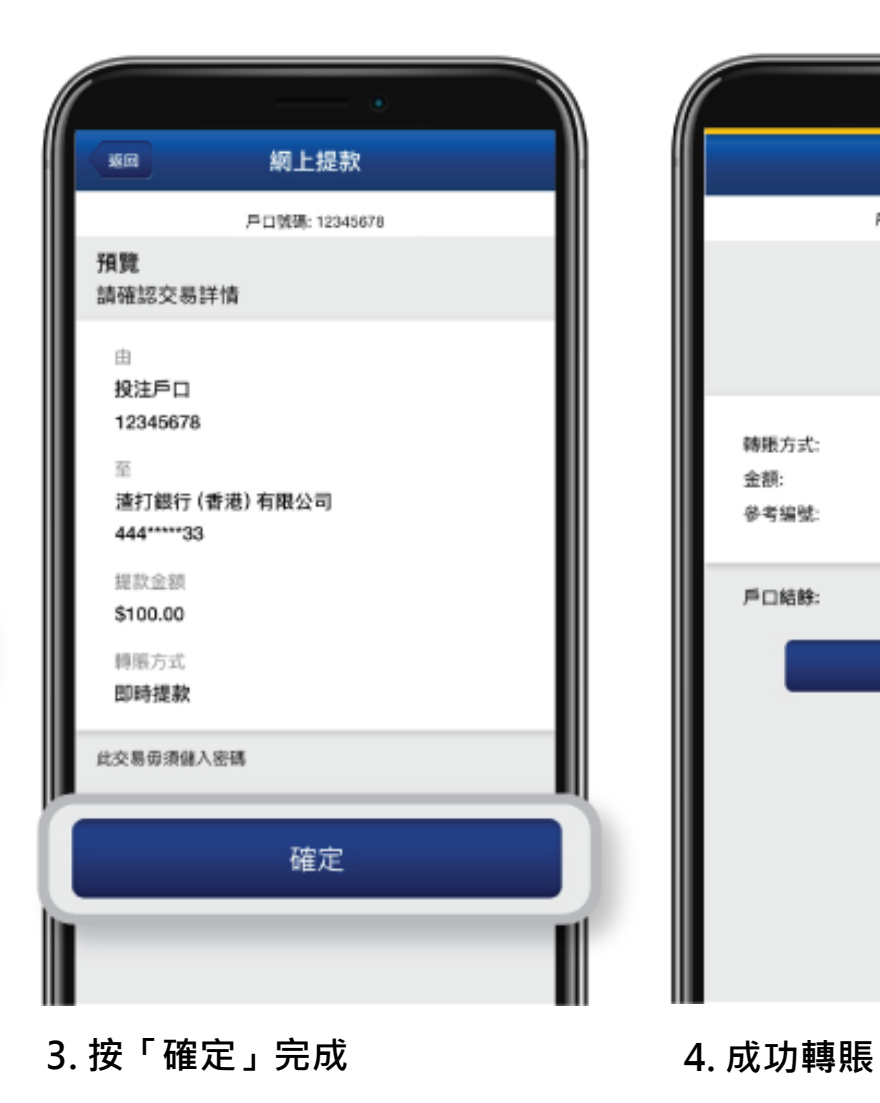

摘要 户口號碼: 12345678 成功 即時提款 轉賬方式: 金額: \$100.00 參考編號: 0001 戶口結餘: \$99,900.00 關閉

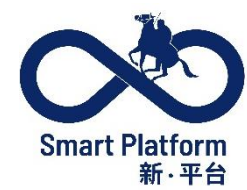

**1. 選擇「網上提款」 2. 輸入「提款金額」,再按 「預覽」**